# The DUNE PrismGrid Module

CHRISTOPH GERSBACHER

DUNE User Meeting October 8, 2010 Stuttgart

<span id="page-0-0"></span>Albert-Ludwigs-Universitat Freiburg ¨

J<mark>NÎ</mark><br>REIBURG

[Design and Implementation of DUNE PrismGrid](#page-10-0)

[Numerical Results and Applications](#page-22-0)

[Design and Implementation of DUNE PrismGrid](#page-10-0)

[Numerical Results and Applications](#page-22-0)

<span id="page-2-0"></span>

#### $Q_{\ell m}$ Meta Grid Development in Freiburg

#### [Introduction](#page-2-0)

Design and [Implementation](#page-10-0)

Numerical Results and [Applications](#page-22-0)

[Conclusion](#page-29-0)

### Meta grids developed in Freiburg

- $\blacktriangleright$  GeometryGrid (M. Nolte)
- $\blacktriangleright$  IdGrid (M. Nolte)
- ▶ ParallelGrid (R. Klöfkorn)
- $\blacktriangleright$  PrismGrid

- Easy to implement  $(?)$
- $\blacktriangleright$  Performance loss

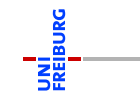

#### $Q_{\ell m}$ Meta Grid Development in Freiburg

#### [Introduction](#page-2-0)

Design and [Implementation](#page-10-0)

Numerical Results and [Applications](#page-22-0)

[Conclusion](#page-29-0)

### Meta grids developed in Freiburg

- $\blacktriangleright$  GeometryGrid (M. Nolte)
- $\blacktriangleright$  IdGrid (M. Nolte)
- ▶ ParallelGrid (R. Klöfkorn)
- $\blacktriangleright$  PrismGrid

## **Observations**

- Easy to implement  $(?)$
- Performance loss

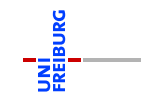

Design and [Implementation](#page-10-0)

Numerical Results and [Applications](#page-22-0)

[Conclusion](#page-29-0)

# Project History

- ► First version developed in 2008 (2D unstructured simplex grids to 3D *prismatic grid, suitable for parallel computations)*
- $\blacktriangleright$  New generic version since 2009
- Project website launch in 2010
- <sup>I</sup> For 2011: make module available

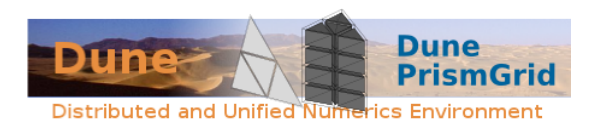

Figure: The DUNE PrismGrid logo

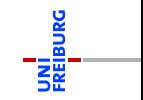

Design and [Implementation](#page-10-0)

Numerical Results and [Applications](#page-22-0)

[Conclusion](#page-29-0)

*periodic)*

Features

 $Q_{\ell m}$ 

*(the host grid)*

Christoph Gersbacher **[The DUNE PrismGrid Module](#page-0-0)** Christoph Gersbacher 8, 2010 6/25

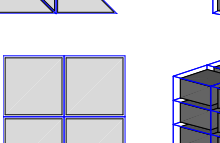

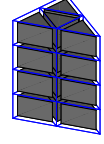

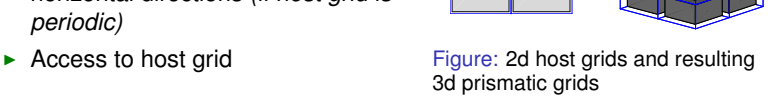

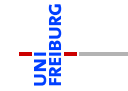

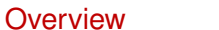

 $\blacktriangleright$  Generic prismatic elements over arbitrary *d*-dimensional DUNE grid

 $\blacktriangleright$  Structured in vertical direction with flat upper and lower boundaries  $\blacktriangleright$  Periodic in vertical direction and horizontal directions *(if host grid is*

Design and [Implementation](#page-10-0)

Numerical Results and [Applications](#page-22-0)

[Conclusion](#page-29-0)

Christoph Gersbacher **[The DUNE PrismGrid Module](#page-0-0)** Christoph Gersbacher 8, 2010 6/25

**BURG** 

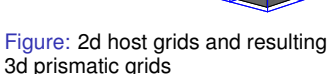

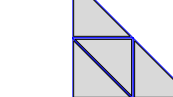

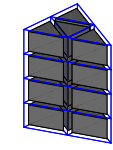

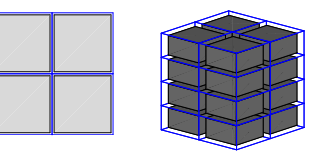

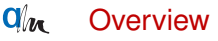

 $\triangleright$  Access to several iterators for columns and layers  $\blacktriangleright$  Entities of all codimensions *(independent of the host grid*

 $\blacktriangleright$  Two geometry implementations *(original implementation and*

*implementation)* ▶ DGF support *(including* IntervalBlock*)*

*generic geometries)*

Features

Design and [Implementation](#page-10-0)

Numerical Results and [Applications](#page-22-0)

[Conclusion](#page-29-0)

# Open Issues

- $\blacktriangleright$  Adaptivity
- $\blacktriangleright$  Parallel support
- $\blacktriangleright$  I/O
- $\blacktriangleright$  Performance

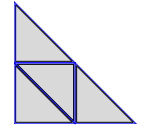

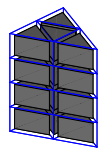

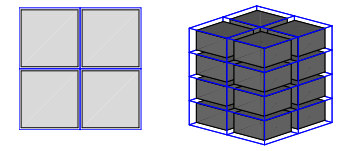

Figure: 2d host grids and resulting 3d prismatic grids

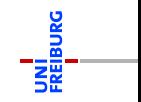

#### $Q_{\ell m}$ [Introduction](#page-2-0) Generic Reference Elements and Construction of Prisms

Design and [Implementation](#page-10-0)

Numerical Results and [Applications](#page-22-0)

[Conclusion](#page-29-0)

- New in DUNE 2.0: Generic reference elements
- $\blacktriangleright$  Inductive construction rule *(pyramids and prisms)*
- $\blacktriangleright$  In PrismGrid: Allows generic mapping from PrismGrid geometry types to host grid geometry types
- $\blacktriangleright$  Generic Geometries

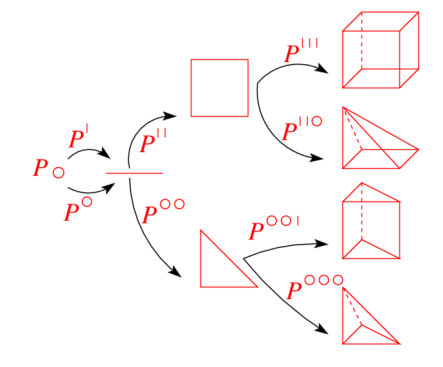

Figure: Construction of reference elements *(A. Dedner)*

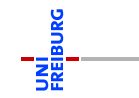

### [Design and Implementation of DUNE PrismGrid](#page-10-0)

[Numerical Results and Applications](#page-22-0)

<span id="page-10-0"></span>

#### $\mathbf{q}_{i\boldsymbol{\kappa}}$ Basic Design of PrismGrid

```
template< class HostGrid >
class PrismGrid
: GridDefaultImplementation < .. >
{
  ...
  // dimension of grid
 enum { dimension = HostGrid::dimension + 1 };
  // dimension of world
 enum { dimensionworld = HostGrid::dimensionworld + 1 };
  // constructor
  PrismGrid ( HostGrid * hostgrid, LineGrid * linegrid );
  // export type of underlying host grid
  typedef typename GridFamily::HostGrid HostGrid;
  HostGrid * hostGrid_;
  // type of line grid
 typedef typename GridFamily::LineGrid LineGrid;
 LineGrid * lineGrid_;
```
[Introduction](#page-2-0) Design and

[Implementation](#page-10-0)

Numerical Results and [Applications](#page-22-0)

[Conclusion](#page-29-0)

...

**BURG** 

### $Q_{\ell m}$ The LineGrid

A LineGrid is a container of intervals with iterators and geometry:

```
template< class ctype >
class LineGrid
{
  // constructor
 LineGrid ( const int n, const ctype left, const ctype right,
             ...
           );
  // return iterator for given direction
  IteratorType iterator ( int direction ) const
  {
    if ( direction == 1 )
      return up_iterator();
    else
      return down_iterator();
  }
  // return end iterator for given direction
  IteratorType end_iterator ( int direction ) const;
```
[Introduction](#page-2-0)

#### Design and [Implementation](#page-10-0)

Numerical Results and [Applications](#page-22-0) [Conclusion](#page-29-0)

... }

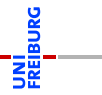

#### Design and [Implementation](#page-10-0)

Numerical Results and [Applications](#page-22-0)

[Conclusion](#page-29-0)

### A PrismGrid can be constructed from a DGF-file of the following form:

```
DGF
HOSTGRID
hostgrid.dgf % host grid dgf file
#
LINEGRID
0. 1. 2 % [ 0., 1. ], 2 cells
55 66 % bottomId = 55, topId = 66
0 % no periodicity
#
```
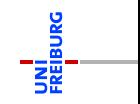

### $Q_{\ell m}$ GRIDTYPE Typedefs via GridSelector

[Introduction](#page-2-0)

#### Design and [Implementation](#page-10-0)

Numerical Results and [Applications](#page-22-0)

[Conclusion](#page-29-0)

### The following GRIDTYPE typedefs are defined during ./configure:

PRISMGRID\_SGRID PRISMGRID\_YASPGRID PRISMGRID\_ONEDGRID PRISMGRID\_ALBERTA PRISMGRID\_ALUGRID\_CONFORM PRISMGRID\_ALUGRID\_CUBE PRISMGRID\_ALUGRID\_SIMPLEX

### Compile:

make GRIDTYPE=PRISMGRID SGRID GRIDDIM=3 WORLDDIM=4 ... // host grid is SGRID< 3, 4 >

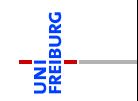

### There are several possible iterators:

- $\blacktriangleright$  Columnwise
- $\blacktriangleright$  Layerwise
- $\blacktriangleright$  From lower to upper
- $\blacktriangleright$  From upper to lower

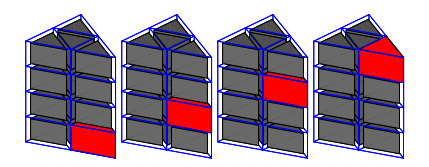

Figure: Iteration upwards a column

## Which iterator shall be implemented / used / chosen?

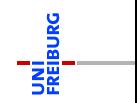

[Introduction](#page-2-0)

#### Design and [Implementation](#page-10-0)

Numerical Results and [Applications](#page-22-0)

There are several possible iterators:

- $\blacktriangleright$  Columnwise
- $\blacktriangleright$  Layerwise
- $\blacktriangleright$  From lower to upper
- $\blacktriangleright$  From upper to lower

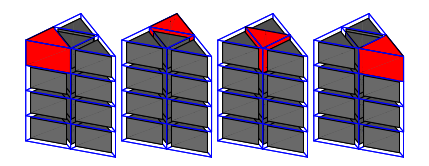

Figure: Iteration over top layer

### Which iterator shall be implemented / used / chosen?

Christoph Gersbacher **[The DUNE PrismGrid Module](#page-0-0)** Christoph Gersbacher 8, 2010 13 / 25

Numerical Results and

[Applications](#page-22-0)

There are several possible iterators:

- $\blacktriangleright$  Columnwise
- $\blacktriangleright$  Layerwise
- $\blacktriangleright$  From lower to upper
- $\blacktriangleright$  From upper to lower

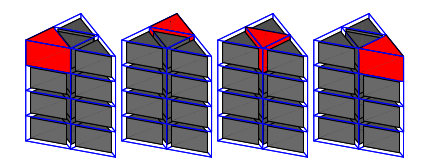

Figure: Iteration over top layer

## Which iterator shall be implemented / used / chosen?

Christoph Gersbacher **[The DUNE PrismGrid Module](#page-0-0)** Christoph Gersbacher 8, 2010 13 / 25

[Introduction](#page-2-0) Design and [Implementation](#page-10-0)

Numerical Results and [Applications](#page-22-0)

There are several possible iterators:

- $\blacktriangleright$  Columnwise
- $\blacktriangleright$  Layerwise
- $\blacktriangleright$  From lower to upper
- $\blacktriangleright$  From upper to lower

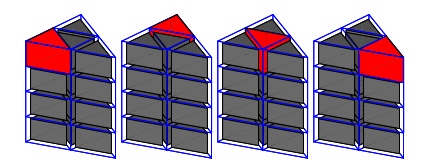

Figure: Iteration over top layer

## Which iterator shall be implemented / used / chosen?

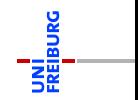

[Introduction](#page-2-0)

#### Design and [Implementation](#page-10-0)

Numerical Results and [Applications](#page-22-0)

### $Q_{\ell m}$ Defining the Behaviour of PrismGrid

#### Design and [Implementation](#page-10-0)

Numerical Results and [Applications](#page-22-0)

[Conclusion](#page-29-0)

```
template< ... >
struct PrismGridSettings
{
  // define the iteration implementation to be used
  static const prismgrid::PrismGridIteratorImplementation
    IteratorImplementation = prismgrid::ColumnWise;
    // IteratorImplementation = prismgrid::LayerWise;
  // define the geometry implementation to be used
```
**static const** prismgrid::PrismGridGeometryImplementation GeometryImplementation = prismgrid::OriginalGeometry; // GeometryImplementation = prismgrid::GenericGeometry;

... };

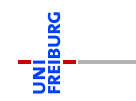

#### $Q\mathbf{w}$ Access to Host Grid and Host Grid Entities

[Introduction](#page-2-0)

Design and [Implementation](#page-10-0)

Numerical Results and [Applications](#page-22-0)

- In many applications, the meta grid and the host grid are used simultaneously.
- $\blacktriangleright$  The HostGridAccess structure makes the host grid available through the meta grid and gives access to host grid entities from meta grid entities.
- $\triangleright$  Meta grids implementing the host grid access: GeometryGrid, IDGrid, PrismGrid, ...

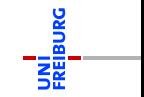

Design and [Implementation](#page-10-0)

Numerical Results and [Applications](#page-22-0)

[Conclusion](#page-29-0)

```
template< class HostGrid >
struct HostGridAccess< PrismGrid< HostGrid > >
  ...
  // return reference to host grid
  static const HostGrid & hostGrid ( const PrismGrid & grid )
  {
    return grid.hostGrid();
  }
  // get host grid entity
 template< class Entity >
  static const typename Codim< Entity::codimension >::HostEntity &
  hostEntity ( const Entity &entity );
  ...
```
};

{

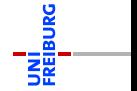

[Design and Implementation of DUNE PrismGrid](#page-10-0)

[Numerical Results and Applications](#page-22-0)

<span id="page-22-0"></span>

#### $Q_{\ell m}$ Performance Check: Explicit Finite-Volumes in 3D

[Introduction](#page-2-0)

Design and [Implementation](#page-10-0)

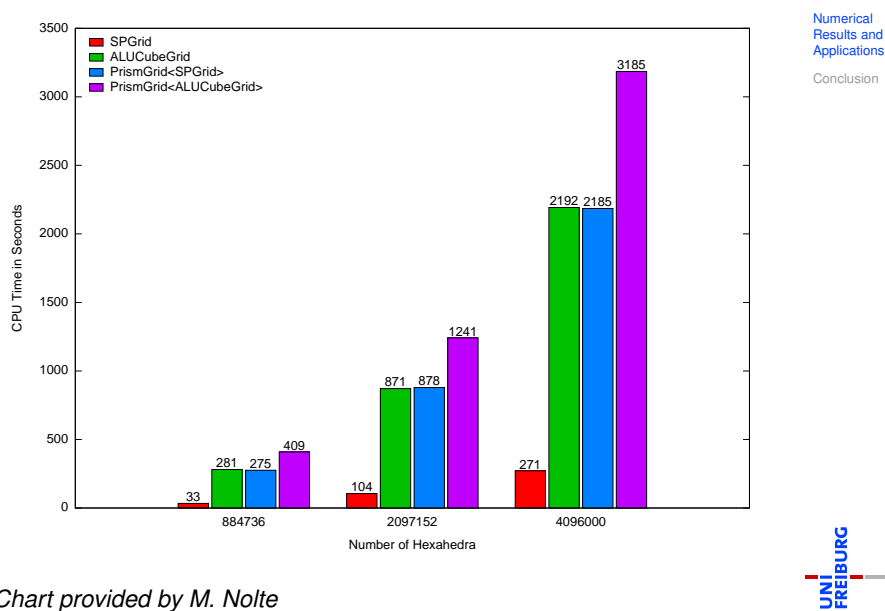

### *Chart provided by M. Nolte*

Design and [Implementation](#page-10-0)

**Numerical** Results and [Applications](#page-22-0)

- Geometry: Copy  $d \times d$ -FieldMatrix into  $(d+1) \times (d+1)$ -FieldMatrix for JacobianTransposed, JacobianInverseTransposed, ...
- $\blacktriangleright$  Methods returning references
- $\blacktriangleright$  Hold as few entity pointers as possible!

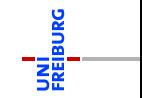

### [Introduction](#page-2-0) Design and [Implementation](#page-10-0)

Numerical Results and

[Applications](#page-22-0) [Conclusion](#page-29-0)

We consider the *d*-dimensional incompressible Navier-Stokes equations for shallow flows with a free surface  $(d = 2, 3)$ :

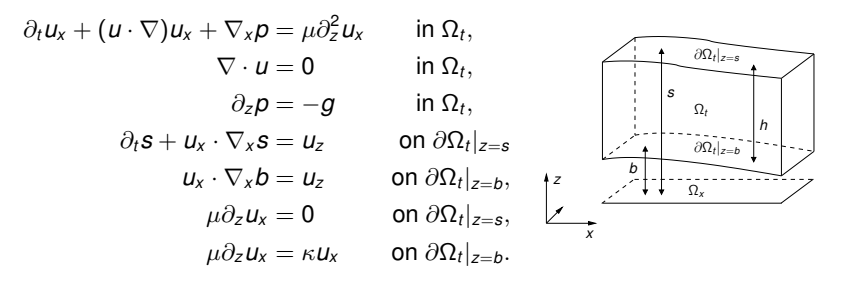

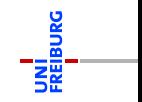

For the discretization, the so called  $\sigma$ -transformation is applied: Let

$$
\hat{t} = t
$$
,  $\hat{x} = x$ , and  $\hat{z} = \sigma(t, x, z) = \frac{z - b(x)}{h(t, x)}$ .

Then, for all times *t* it holds

$$
\widehat{\Omega_t} = \{(\hat{x}, \hat{z}) \mid (x, z) \in \Omega_t\} = \widehat{\Omega_x} \times (0, 1),
$$

i. e. the transformed domain is fixed in time.

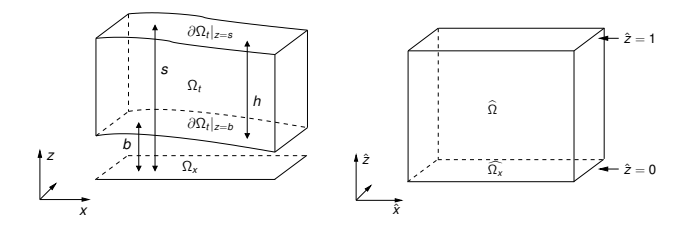

[Introduction](#page-2-0) Design and [Implementation](#page-10-0)

Numerical Results and [Applications](#page-22-0)

[Conclusion](#page-29-0)

**BURG** 

- <sup>I</sup> LDG solver in DUNE-FEM
- $\blacktriangleright$  used an early version of PrismGrid
- combination of PrismGrid and GeometryGrid for visualization

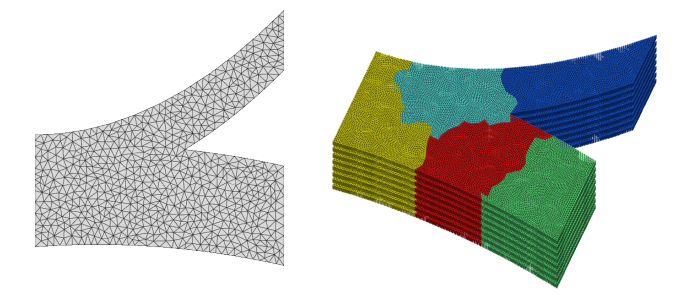

Figure: Two dimensional unstructured simplex grid (left) and resulting three dimensional prismatic grid with five partitions for parallel computations (right)

**BURG** 

[Introduction](#page-2-0) Design and

[Implementation](#page-10-0)

Numerical Results and [Applications](#page-22-0)

[Introduction](#page-2-0) Design and

[Implementation](#page-10-0)

Numerical Results and [Applications](#page-22-0)

[Conclusion](#page-29-0)

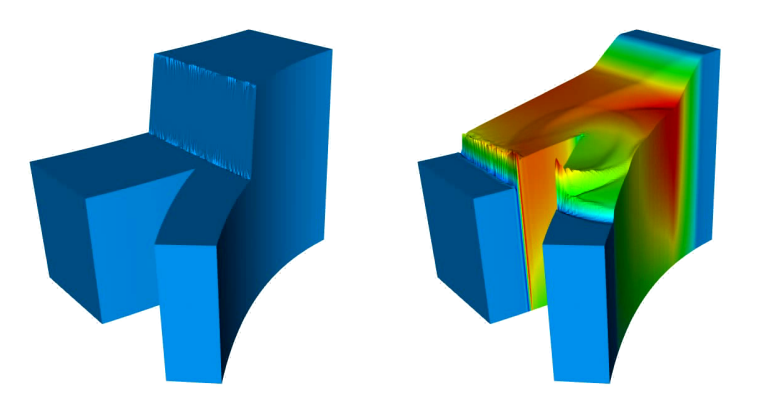

Figure: *(Left)* 3D representation of initial conditions and *(Right)* solution to a latter time

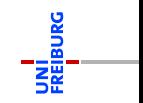

[Design and Implementation of DUNE PrismGrid](#page-10-0)

<span id="page-29-0"></span>[Numerical Results and Applications](#page-22-0)

### Conclusion

- $\triangleright$  Meta grids increase the number of grids available in DUNE
- PrismGrid: meta grid with prismatic elements and additional functionality *(iterators, host grid acces)*
- $\blacktriangleright$  Importance of generic reference elements for meta grids

- Parallelization
- $\blacktriangleright$  Adaptivity
- $\blacktriangleright$  Performance
- **Documentation**
- $\blacktriangleright$  ....

# Thank you for your attention!

[Introduction](#page-2-0)

Design and [Implementation](#page-10-0)

Numerical Results and [Applications](#page-22-0)

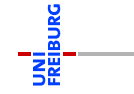

### Conclusion

- $\triangleright$  Meta grids increase the number of grids available in DUNE
- PrismGrid: meta grid with prismatic elements and additional functionality *(iterators, host grid acces)*
- $\blacktriangleright$  Importance of generic reference elements for meta grids

### **Outlook**

- Parallelization
- **Adaptivity**
- **Performance**
- **Documentation**
- <sup>I</sup> ...

# Thank you for your attention!

[Introduction](#page-2-0)

Design and [Implementation](#page-10-0)

Numerical Results and [Applications](#page-22-0)

**[Conclusion](#page-29-0)** 

**BURG** 

### Conclusion

- $\triangleright$  Meta grids increase the number of grids available in DUNE
- PrismGrid: meta grid with prismatic elements and additional functionality *(iterators, host grid acces)*
- $\blacktriangleright$  Importance of generic reference elements for meta grids

### **Outlook**

- Parallelization
- **Adaptivity**
- **Performance**
- **Documentation**
- <sup>I</sup> ...

# Thank you for your attention!

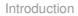

Design and [Implementation](#page-10-0)

Numerical Results and [Applications](#page-22-0)

**[Conclusion](#page-29-0)** 

**BURG**